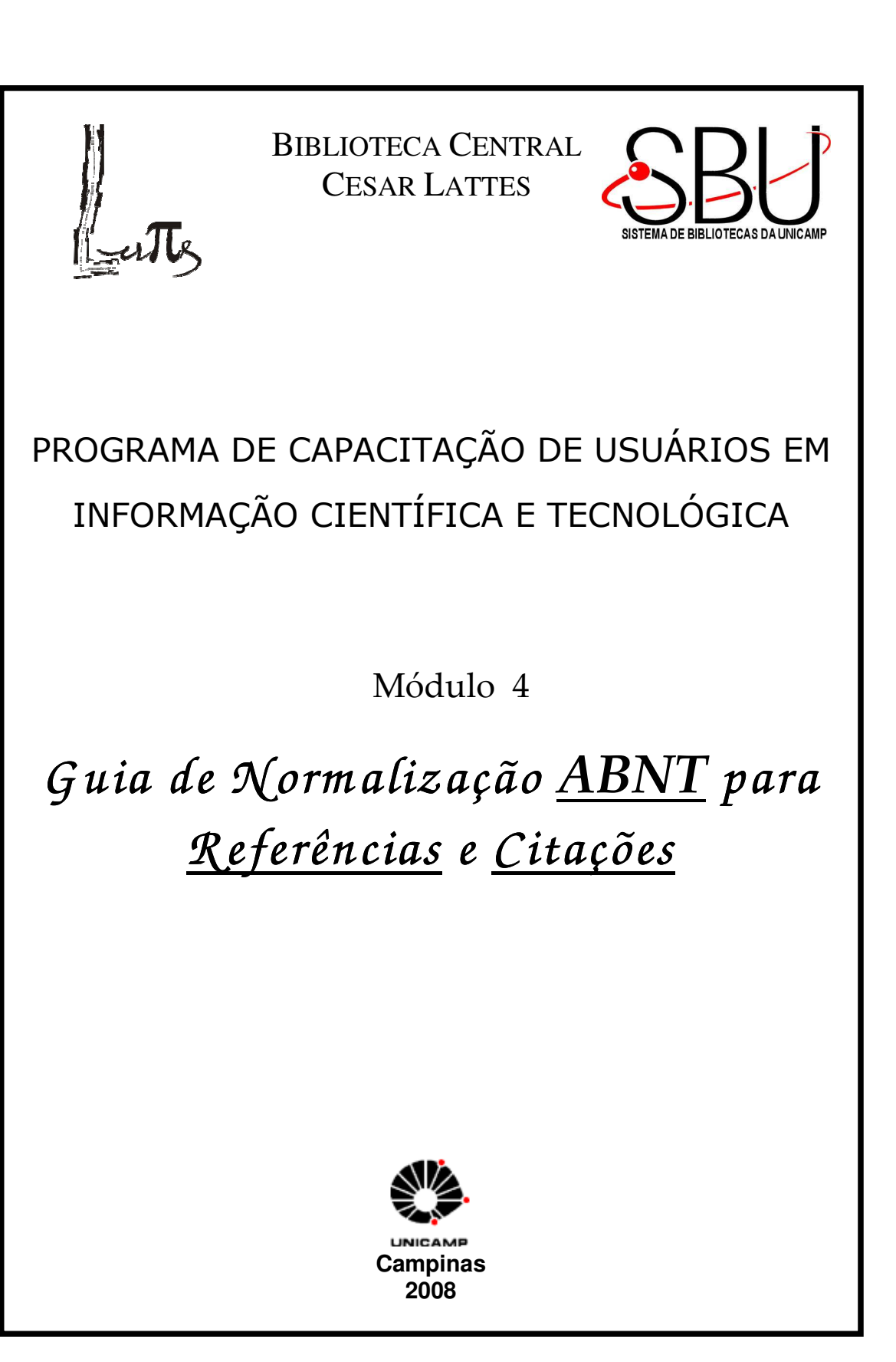

### **EQUIPE**

Alda Tenório Coelho A. Godoi Danielle Dantas de Sousa Eliana Marquetis Heloisa Maria Ceccotti Joana D'Arc da Silva Pereira Patricia de Paula Ravaschio Regina Blanco Vicentini Regina de Moura Vera Lucia de Lima

> Universidade Estadual de Campinas Sistema de Bibliotecas da UNICAMP Biblioteca Central Cesar Lattes Diretoria de Difusão da Informação R. Sergio Buarque de Holanda, 424 Cidade Universitária "Zeferino Vaz" Caixa Postal 6136 - Barão Geraldo 13083-859 – CAMPINAS – SP (19) 3521-6485 / 3521-6473 bibcen@unicamp.br

# **SUMÁRIO**

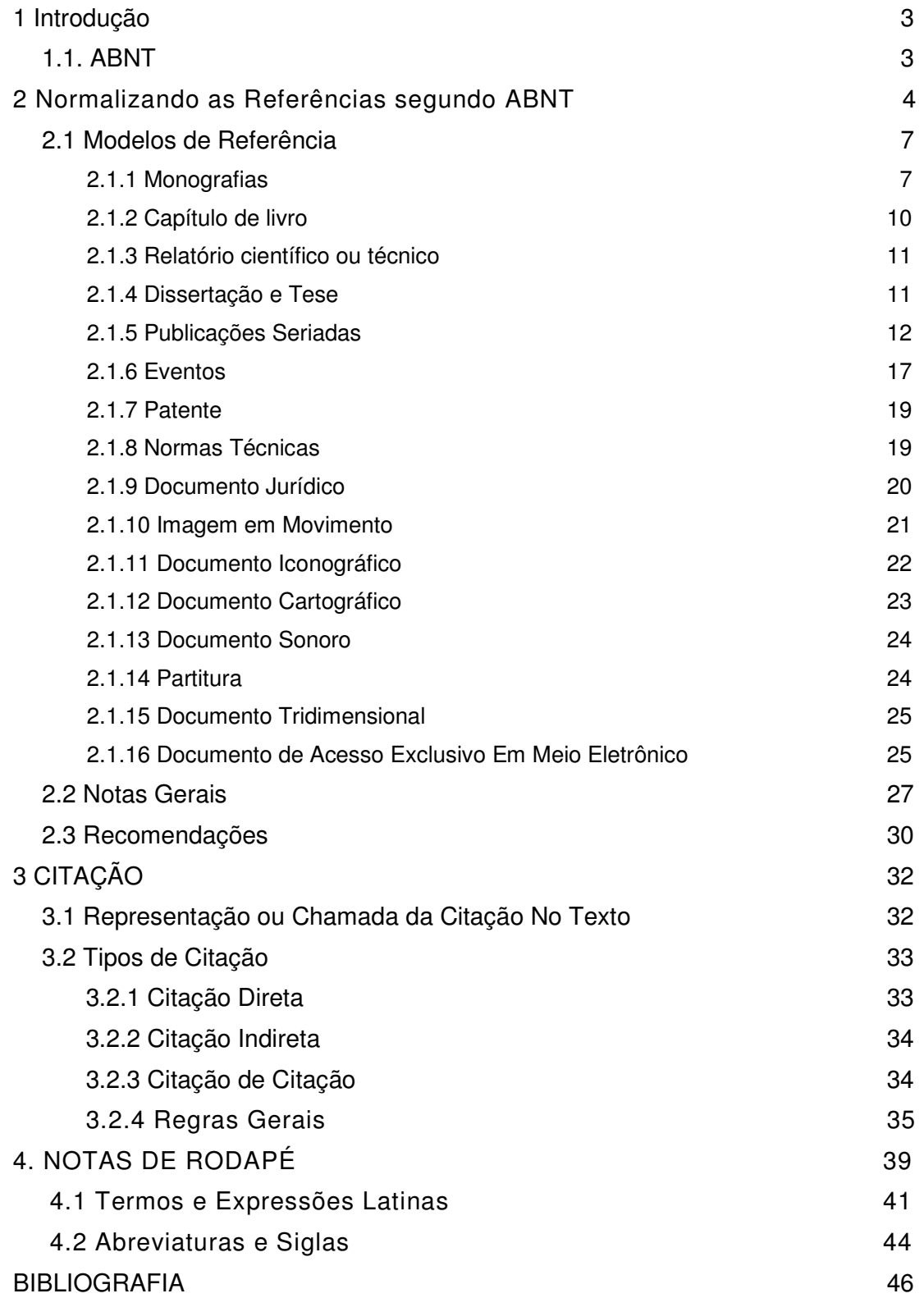

# **1 INTRODUÇÃO**

É objetivo deste guia fornecer orientação quanto a elaboração de referências e citações bibliográficas para trabalhos de graduação e pós-graduação, considerando a importância de se observar as deliberações da Pró-Reitoria de Pós-Graduação (PRPG) da Unicamp, normas sobre Documentação, da Associação Brasileira de Normas Técnicas (ABNT).

## **1.1 ABNT**

A Associação Brasileira de Normas Técnicas (ABNT) é uma entidade privada, sem fins lucrativos, fundada em 1940, que atua na área de certificação. Reconhecida pelo governo brasileiro como Fórum Nacional de Normalização é o Órgão responsável pela Normalização Técnica no Brasil.

O Comitê Brasileiro (ABNT/CB) é um órgão da estrutura da ABNT com Superintendente eleito pelos sócios da ABNT, nele inscritos, com mandato de dois anos, permitidos duas reeleições.

A ABNT possui atualmente 53 Comitês e 3 Organismos de Normalização Setorial, atuando em diversas áreas do conhecimento.

O Comitê Brasileiro – 14, conhecido como CB-14, é responsável pela documentação. Atua na normalização nos campos de finanças, bancos, seguros, comércio, administração e documentação, compreendendo práticas adotadas em bibliotecas, centros de documentação e de informações, no que concerne a terminologia, requisitos, serviços e generalidades.

Segundo a ABNT, as normas brasileiras de documentação para referência e citação são:

- ♦ NBR 6023:2002 Informação e Documentação Referências Elaboração
- ♦ NBR 10520:2002 Informação e Documentação Citações em documentos – Apresentação

## **2 NORMALIZANDO AS REFERÊNCIAS SEGUNDO ABNT**

Consistem numa listagem de todo material bibliográfico citado no texto para a produção do trabalho, permitindo a identificação de publicações, no todo ou em parte. Inclui apenas referências das citações utilizadas no texto e não indicadas em nota de rodapé. Esta lista permite ao leitor comprovar fatos ou ampliar conhecimentos, mediante consulta às fontes referenciadas.

No título do capítulo "Referências" deverá figurar uma chamada para a nota de rodapé, com o símbolo asterisco, constando a norma utilizada para sua elaboração.

#### Exemplo:

REFERÊNCIAS<sup>\*</sup>

\_\_\_\_\_\_\_\_\_\_\_\_\_\_\_\_\_\_\_\_\_\_\_

No rodapé:

Baseadas na norma NBR 6023, de 2002, da Associação Brasileira de Normas Técnicas (ABNT).

A referência é constituída de elementos essenciais e complementares. São elementos essenciais aquelas informações que possibilitam a localização e recuperação dos documentos citados. Elementos complementares são as informações que permitem melhor caracterização dos documentos consultados quando da elaboração do trabalho cientifico. Esses elementos devem ser extraídos do documento e variam de acordo com o tipo de documento que estiver sendo referenciado.

Os elementos essenciais e complementares devem ser apresentados em uma seqüência padronizada, respeitando a norma de referência adotada, neste caso a ABNT. A seguir estão relacionados os principais elementos necessários para a construção de uma referência:

- a) o primeiro elemento da referência é o que constitui a sua forma de entrada, que deve estar de acordo com a chamada da citação no corpo do trabalho, podendo ser:
	- autor pessoa física;
- autor entidade (órgãos governamentais, empresas, associações, congressos, seminários etc.);
- título do documento quando não houver autoria pessoa física ou entidade.
- b) título e subtítulo da publicação;
- c) edição da publicação (a partir da 2ª, quando houver);
- d) local da publicação (cidade);
- e) nome da editora;
- f) data;
- g) paginação.

Quando a obra citada for parte de um documento (capítulo de livro, trabalho apresentado em evento), os elementos essenciais são:

- autor(es);
- título e subtítulo da parte, seguidos da expressão *In:* e dos elementos essenciais do documento no todo;
- paginação da parte.

De acordo com a norma ABNT,

LEHMAN, H. Environmental ethics and pesticideuse. In: PIMENTEL, D. (Ed.). **Techniques for reducing pesticide use**: economic and environmental benefits. Chichester: John Wiley, 1997. cap. 3, p. 35-50.

## ♦ **Autor pessoal**

De um a três autores referenciam-se todos, separados por ponto e vírgula. Mais de três autores referencia-se o primeiro, seguido da expressão latina et al.  $(= e \cdot outros)$ .

### Exemplos:

PASSOS, L. M. M.; FONSECA, A.; CHAVES, M. **Alegria de saber**: matemática, segunda série, 2, primeiro grau: livro do professor. São Paulo: Scipione, 1995. 136 p.

URANI, A. et al. **Constituição de uma matriz de contabilidade social para o Brasil**. Brasília, DF: IPEA, 1994.

Nota1: em casos específicos (projetos de pesquisa científica, indicação de produção científica em relatórios para órgãos de fomento etc), nos quais a menção dos nomes for indispensável para certificar a autoria, é facultado indicar todos os nomes.

### Nota2: São considerados **sobrenomes compostos,**

- § Os sobrenomes **ligados por hífen**.
- Ex.: DUQUE-ESTRADA, Osório

ROQUETE-PINTO, Edgard.

- § Os sobrenomes que indicam **parentesco**
- Ex.: VARGAS NETO, José CÂMARA JUNIOR, J. Mattoso ESPÍRITO SANTO JUNIOR, Lúcio Emílio do.
- § Os sobrenomes compostos de um **substantivo+adjetivo**
- Ex.: CASTELO BRANCO, Camilo ESPÍRITO SANTO, Humberto
- § Sobrenomes **estrangeiros com prefixos**
- Ex.: O'CONNOR, Donald. MAC DONALD, J. LA SALE, A..

§ Sobrenomes **espanhóis** (adota-se a entrada pelo penúltimo sobrenome) Ex.: GARCIA PEREZ, Gustavo.

## ♦ **Editor(es), organizador (es), coordenador(es), compilador(es) como autor(es)**

Exemplos:

MOORE, W. (Ed.). **Construtivismo del movimiento educacional**: soluciones. Córdoba: AR.: [s.n.], 1960.

FERREIRA, Léslie Piccolotto (Org). **O fonoaudiólogo e a escola**. São Paulo: Summus, 1991.

MARCONDES, E.; LIMA, I. N. (Coord.) **Dietas em pediatria clínica**. 4. ed. São Paulo: Sarvier, 1993.

LUJAN, R. P. (Comp.) **Um presente especial**. Tradução de Sonia da Silva. 3. ed. São Paulo: Aquariana, 1993.

# ♦ **Organização como autor (entidades coletivas, governamentais, públicas, privadas etc.)**

Exemplos:

ASSOCIAÇÃO BRASILEIRA DE NORMAS TÉCNICAS - ABNT. **NBR 10520: informação e documentação: citações em documentos: apresentação**. Rio de Janeiro: ABNT, 2002. 7p.

SÃO PAULO (Estado). Secretaria do Meio Ambiente. **Diretrizes para a política ambiental do Estado de São Paulo.** São Paulo, 1993. 35 p.

BRASIL. Ministério da Justiça. **Relatório de atividades**. Brasília, DF, 1993. 28 p.

### ♦ **Com indicação de tradutor**

#### Exemplo:

GOMES, A.C.; VECHI, C.A. **Estática romântica**: textos doutrinários comentados. Tradução de Maria Antonia Simões Nunes; Duílio Colombini. São Paulo: Atlas, 1992. 186 p.

### ♦ **Com indicação de série**

### Exemplo:

PHILLIPI JUNIOR, A. et al. **Interdisciplinaridade em ciências ambientais**. São Paulo: Signus, 2000. 318 p. (Série textos básicos para a formação ambiental, 5).

## **2.1 MODELOS DE REFERÊNCIA**

## **2.1.1 Monografias**

Compreendem livros, guias, catálogos, dicionários, trabalhos acadêmicos (teses, dissertações, trabalhos de conclusão de curso, memoriais etc.)

## ♦ **Livro**

### Exemplos:

ALMEIDA, M. C. B. **Planejamento de bibliotecas e serviços de informação**. Brasília: Briquet de Lemos, 2000. 112p.

ROWLEY, J. **A biblioteca eletrônica**. Tradução de Antônio Agenor Briquet de Lemos. Brasília: Briquet de Lemos, 2002. 399p.

SYMON, K.R. **Mecânica.** Rio de Janeiro: Campus, 1982. 685p.

## ♦ **Livro em formato eletrônico**

### Exemplos:

HECK, L.A. **A borboleta azul.** Lajeado, RS: Univates Editora, 2006. 17p. Disponível em: <http://www.dominiopublico.gov.br/ download/ texto/ eu000004.pdf> Acesso em: 11 abr. 2008.

BRASIL. Ministério do Turismo. **Turismo sustentável e alívio da pobreza no Brasil**: reflexões e perspectivas. Brasília, DF: Ministério do Turismo, 2005. 24p. Disponível em: <http://www.dominiopublico.gov.br/ download/ texto/ tu000017.pdf> Acesso em: 10 abr. 2008.

ALVES, Castro. **Navio negreiro**. [S.I.]: Virtual Books, 2000. Disponível em: <http://www.terra.com.br/virtualbooks/freebook/port/Lport2/Lport2\_arquivos /Lport2\_textos/navionegreirotx.zip >. Acesso em: 10 jan. 2002.

## ♦ **Dicionário e referência similares**

## Exemplos:

HOUAISS, Antonio (Ed.). **Novo dicionário Folha Webster's:** Inglês/português, português/inglês. Co-editor Ismaelo Cardim. São Paulo: Folha da Manhã, 1996. Edição exclusiva para assinantes da Folha de S. Paulo.

BRASIL: roteiros turísticos. São Paulo: Folha da Manhã, 1995. 319 p. il. (Roteiros turísticos Fiat). Inclui mapa rodoviário.

MIRANDA, Jorge. Regulamento. In: POLIS Enciclopédia Verbo da Sociedade e do Estado: Antropologia, Direito, Economia, Ciência Política. São Paulo: Verbo, 1987. v. 5, p. 266-278.

### ♦ **Dicionário e referência similares em formato eletrônico**

#### Exemplos:

CÉLULA tronco. In: WIKIPÉDIA: a enciclopédia livre. Disponível em: < http://pt.wikipedia.org/wiki/C%C3%A9lula\_tronco>. Acesso em: 03 fev. 2008.

KOOGAN, André; HOUAISS, Antonio (Ed.). **Enciclopédia e dicionário digital 98**. Direção geral de André Koogan Breikmam. São Paulo: Delta: Estadão, 1998. 5 CD-ROM.

### ♦ **Catálogo**

#### Exemplos:

MUSEU DA IMIGRAÇÃO (São Paulo, SP). **Museu da imigração – S. Paulo**: catálogo. São Paulo, 1997. 16 p.

FARIAS, A. A. C. **Amor = love**: catálogo. São Paulo: Thomas Cohn, 2001. Catálogo de exposição da artista Beth Moysés.

UNIVERSIDADE FEDERAL FLUMINENSE. Núcleo Editora. **Catálogo de publicações.** Niterói: [s.n.] , 1987. 44p. Catálogo.

#### ♦ **Catálogo em formato eletrônico**

#### Exemplos:

CATÁLOGO de hotéis. São Paulo, 1992. Disponível em:< http://www.catalogodehoteis.com.br/>. Acesso em: 10 fev. 2008.

BRASIL. Ministério da Educação. **Catálogo nacional de cursos superiores de tecnologia.** Brasília, DF: Ministério da Educação, 2006. Disponível em: < http://portal.mec.gov.br/setec/index.php?option=content&task=view&id=583&It emid=717&sistemas=1> Acesso em: 12 abr. 2008.

#### **Memorial**

#### Exemplo:

BIRMAN, Esther Goldenberg. **Memorial**. 1995. 174 p. Concurso para Docência – Faculdade de Odontologia, Universidade de São Paulo, São Paulo, 1995.

#### ♦ **Memorial em formato eletrônico**

#### Exemplo:

## ♦ **Verbete**

### Exemplos:

HYPERTENSION. In: **STEDMAN dicionário médico**. 23. ed. Rio de Janeiro: Guanabara Koogan, 1979. p. 655.

LASTRO. In: FERREIRA, Aurélio Buarque de Holanda. **Dicionário básico da língua portuguesa.** Rio de Janeiro: Nova Fronteira, 1988. p.387

### ♦ **Verbete em formato eletrônico**

### Exemplo:

ÁBACO. In: DICIONÁRIO Michaelis. Disponível em: <www.uol.com.br/michaelis>. Acesso em: 28 nov. 2002.

## **2.1.2 Capítulo de livro**

## ♦ **Com autoria diferente do autor da obra**

## Exemplo:

ROMANO, Giovanni. Imagens da juventude na era moderna. In: LEVI, G.; SCHMIDT, J. (Org.). **História dos Jovens 2**. São Paulo: Companhia das Letras, 1996. p. 7-16.

## ♦ **Com a mesma autoria da obra**

## Exemplo:

RAMOS, M. E. M. **Tecnologia e novas formas de gestão em bibliotecas universitárias**. Ponta Grossa: UEPG, 1999. Serviços administrativos na Bicen da UEPG, p. 157-182.

### ♦ *Quando a parte não tem título próprio e é escrita pelo mesmo autor da obra*

## Exemplo:

ESDAILE, A. **A student manual bibliography.** 2.ed. London: Allen & Unwin, 1932. cap. 6A, p.178-196.

## ♦ **Capítulo de livro em formato eletrônico**

## Exemplos:

MORFOLOGIA dos artrópodes. In: ENCICLOPÉDIA multimídia dos seres vivos. [S.I.]: Planeta de Agostini, c1998. CD-ROM 9.

POLÍTICA. In: DICIONÁRIO da língua portuguesa. Lisboa: Priberam Informática, 1998. Disponível em: <http://www.priberam.pt/dlDLPO>. Acesso em: 8 mar. 1999.

SÃO PAULO (Estado). Secretaria do Meio Ambiente. Tratados e organizações ambientais em matéria de meio ambiente. São Paulo, 1999. **Entendendo o meio ambiente**, v. 1. Disponível em: <http://www. bdt.org.br/ sma/ entendendo/atual.html>. Acesso em: 8 mar. 1999.

ESTAÇÃO da Cia. Paulista com locomotiva elétrica e linhas de bitola larga. 1 fotografia, p%b. In: LOPES, Eduardo Luiz Veiga. **Memória fotográfica de Araraquara**. Araraquara: Prefeitura do Município de Araraquara, 1999. 1 CD-ROM.

STOCKDALE, René. **When's recess?** [2002?]. 1 fotografia, color. Disponível em: <http://www.webshots.com/g/d2002/1-nw-20255.htm>. Acesso em: 13 jan. 2001.

# **2.1.3 Relatório científico ou técnico**

## Exemplos:

GUBITOSO, M. D. **Máquina worm**: simulador de máquinas paralelas. São Paulo: IME-USP, 1989. 29 p. (Relatório técnico, Rt-Mac-8908).

CÔDO, V.E.C. **Relatório de viagem à Holanda.** [S.l: s.n.], 1969. 97p.

UNIVERSIDADE FEDERAL FLUMINENSE. **Relatório 1982.** Niterói, 1982. 90p.

NITERÓI. Prefeitura Municipal. **Relatório do primeiro ano do governo:** 1989 – Jorge Roberto Silveira. Niterói: Prefeitura Municipal, 1990. 43p.

# **2.1.4 Dissertação e Tese**

## Exemplos:

ALEXANDRE SOBRINHO, Gilberto. **O autor multiplicado**: em busca dos artifícios de Peter Greenaway. 2004. 194 p. Tese (Doutorado em Multimeios) – Instituto de Artes, Universidade Estadual de Campinas, Campinas, 2004.

RAMME, Fernando Luiz Prochnow. **Uma arquitetura cliente/servidor para apoiar a simulação de redes em ambiente de simulação orientada a eventos discretos**. 2004. 143 p. Dissertação (Mestrado em Comunicações) – Faculdade de Engenharia Elétrica e de Computação, Universidade Estadual de Campinas, Campinas, 2004.

## ♦ **Dissertações e Teses em formato eletrônico**

### Exemplos:

RAMME, Fernando Luiz Prochnow. **Uma arquitetura cliente/servidor para apoiar a simulação de redes em ambiente de simulação orientada a eventos discretos**. 2004. 143 p. Dissertação (Mestrado em Comunicações) – Faculdade de Engenharia Elétrica e de Computação, Universidade Estadual de Campinas, Campinas, 2004. Disponível em: <http://libdigi.unicamp.br/document/?code=vtls000360068> Acesso em: 20 mar. 2007.

SMOLKA, Ana Luiza Bustamante. **A alfabetização como processo discursivo.**  1987. 190f. Tese (Doutorado em Educação) – Faculdade de Educação, Universidade Estadual de Campinas, Campinas, 1987. Disponível em: < http://libdigi.unicamp.br/document/?code=vtls000018024> Acesso em: 15 jan. 2008.

## **2.1.5 Publicações Seriadas**

Compreendem periódicos, jornais, publicações anuais (relatórios, anuários etc.), revistas, atas, comunicações de sociedade, séries monográficas etc.

## ♦ **Título do Periódico**

Os títulos de publicações periódicos podem ser escritos por extenso ou de forma abreviada nas referências, porém é indicado adotar somente uma das formas apresentadas.

## Exemplo:

ALEXANDER, C.L.; EDWARD, N.; MACKIE, R.M. The role of human melanoma cell ICAM-1 expression on lymphokine activated killer cell-mediated lysis, and the effect of retinoic acid. **British Journal of Cancer**, London, v. 80, n. 10, p.1501-1505, 1999.

#### **Ou**

ALEXANDER, C.L.; EDWARD, N.; MACKIE, R.M. The role of human melanoma cell ICAM-1 expression on lymphokine activated killer cell-mediated lysis, and the effect of retinoic acid. **Br. j. cancer.**, London, v. 80, n. 10, p.1501-1505, 1999.

Nota: Abreviado ou não, as abreviaturas dos títulos de periódicos deverão ser as constantes no periódico consultado, ou em listas apropriadas de cada área do conhecimento, como, por exemplo, *Medline e Bireme* para a área biomédica, e assim respectivamente.

Fonte:

Catálogo – Bireme: http://portal.revistas.bvs.br/main.php?home=true&lang=pt Catálogo Coletivo Nacional - http://ccn.ibict.br/busca.jsf Medline - http://www.ncbi.nlm.nih.gov/sites/entrez?db=journals

## ♦ **Artigo com autor pessoa física**

### Exemplo:

ALEXANDER, C.L.; EDWARD, N.; MACKIE, R.M. The role of human melanoma cell ICAM-1 expression on lymphokine activated killer cell-mediated lysis, and the effect of retinoic acid. **British Journal of Cancer**, London, v. 80, n. 10, p.1501-1505, 1999.

## ♦ **Artigo de jornal**

### Exemplo:

NAVES, P. Lagos andinos dão banho de beleza. **Folha de São Paulo**, São Paulo, 28 jun. 1999. Folha Turismo, Caderno 8, p. 13.

Nota: Para a norma ABNT, caso não haja seção, caderno ou parte, a paginação do artigo ou matéria precede a data.

## ♦ **Artigo de jornal em formato eletrônico**

## Exemplo:

KELLY, R. Electronic publishing at APS: its not just online journalism. **APS News Online**, Los Angeles, Nov. 1996. Disponível em: <http://www.aps.org/apsnews/1196/11965.html>. Acesso em: 25 nov. 1998.

ARRANJO tributário. **Diário do Nordeste Online**, Fortaleza, 27 nov. 1998. Disponível em: <http://www.diariodonordeste.com.br>. Acesso em: 28 nov. 1998.

## ♦ **Artigo em revista**

### Exemplo:

ALEXANDER, C.L.; EDWARD, N.; MACKIE, R.M. The role of human melanoma cell ICAM-1 expression on lymphokine activated killer cell-mediated lysis, and the effect of retinoic acid. **Br. J. Cancer.**, London, v.80, n.10, p.1501-1505, 1999**.** 

## ♦ **Artigo em revista em formato eletrônico**

### Exemplos:

VIEIRA, Cássio Leite; LOPES, Marcelo. A queda do cometa. **Neo interativa,** Rio de Janeiro, n. 2, inverno 1994. 1 CD-ROM.

SILVA, M. M. L. Crimes da era digital. **.NET**, Rio de Janeiro, nov. 1998. Seleção Ponto de Vista. Disponível em: <http://www.brazilnet.com.br/contexts/brasilrevistas.htm>. Acesso em: 28 nov. 1998.

RIBEIRO, P. S. G. Adoção à brasileira: uma análise sociojurídica. **Dataveni@**, São Paulo, ano 3, n. 18, ago. 1998. Disponível em: <http://www.datavenia.inf.br/grame.artig.html>. Acesso em: 10 set. 1998.

WINDOWS 98: o melhor caminho para atualização. PC World, São Paulo, n. 75, set. 1998. Disponível em: <http://www.idg.com.br/Abre.htm>. Acesso em: 10 set. 1998.

## ♦ **Organização como autor**

## Exemplo:

INTERNATIONAL LEAGUE AGAINST EPILEPSY – ILAE. Commission on Antiepileptic Drugs. Considerations on designing clinical trials to evaluate the place of new antiepileptic drugs in the treatment of newly diagnosed and chronic patients with epilepsy. **Epilepsia**, New York, v.39, n.7, p.799-803, July 1998.

## ♦ **Ausência de autor**

### Exemplo:

Nota: Segundo a norma ABNT, as publicações anônimas ou não assinadas têm entrada pelo título da publicação, sendo a primeira palavra indicada com letras maiúsculas.

## ♦ **Volume com suplemento**

## Exemplo:

BENNET, A. Overview of nimesulide. **Rheumatol.,** Oxford, v.38, Suppl. 1, p.1-3, May 1999.

## ♦ **Número com suplemento**

## Exemplo:

WILKE, H.J. Comparing irinotecan with best supportive care and infusional 5 fluorouracil: a critical evaluation of the results of two randomized phase III trials. **Seminars in oncology,** New York**,** v.26, n.1, p.21-23, 1999. Supplement 5.

## ♦ **Abstract, Resumo**

## Exemplo:

MARAKIS, G.; MUSSELMAN, R.J. Timing of local anesthesia administration to 5 & 6 year old. **Journal of Dental Research,** Washington**,** v.71, p.671, 1992. Abstract 1242.

## ♦ **Volume em partes**

## Exemplo:

MILWARD, A. J.; MELDRUM, B. S.; MELLAMBY, J.H. Forebrain ischaemia with CA1 cell loss impairs epileptogenesis in the tetanus toxin limbic seizure model. **Brain,** London, v.122, parte 6, p.100-116, 1999.

## ♦ **Número em partes**

## Exemplo:

BODNAR, M.G.; MILLER, O.F.; TYLER, W.B. Facial orf. **Journal of the American Academy of dermatology,** St. Louis, v.40, n. 5, parte 2, p.815-821, 1999.

### ♦ **Número sem volume**

### Exemplo:

TRUMBLE, S.J.; MAYO, K.A.; MAST, J.W. The periacetabular osteotomy: minimum 2 year followup in more than 100 hips. **Clin Orthop Relat Res**, Philadelphia, n.363, p.54-63, Nov. 1999.

### ♦ **Sem número nem volume**

### Exemplo:

MIRANDA, C.M.G. Las lesiones al feto. **Cuad Bioet**. , p. 113-117, 1999.

### ♦ **Paginação em numerais romanos**

### Exemplo:

VERFAILLIE, C.M. Biology & therapy of chronic myelogenous leukemia. **Hematology/Oncology Clinics of North América,** Philadelphia, v.12, n.1, p. xi-xii, 1998.

### ♦ **Tipo de artigo conforme o caso**

### Exemplo:

CHEUNG, R.T.F. Types of recurrent stroke in survivors of intracerebral hemorrhage [letter]. **Stroke,** Dallas, v.30, p.1490, 1999.

MARTINS RD, SZEINFE J, LIMA FG. Endoscopic ultrasonographic and US-Doppler parameters in the evaluation of variceal bleeding in patients with schistosomiasis [abstract]. **Gastroenterology,** Baltimore, v.116, p.G1072, 1999.

### ♦ **Artigo contendo retratação**

### Exemplo:

WU, D., YANG, C.M., LAU, Y.T., CHEN, J.C. Mechanism of catecholamineinduced proliferation of vascular smooth muscle cells. **Circulation,** Dallas, v.98, p.94, 1998. (retratação de Yu SM, Tsai SY, Guh JH, Ko FN, Teng CM, Ou JT. In: Circulation, v.94, p.547-554, 1996.)

### ♦ **Artigo retratado**

Exemplo:

WATSON, D.A.; ROSS, S.A. Corticosteroid for the complications of Ross River virus infection.

## ♦ **Artigo com publicação de erratum**

### Exemplo:

MMR vaccination and autism 1998 [editorial]. **British Medical Association**, London, v.316, p.715-716, 1998. (Errata publicada em British Medical Association, v.316, p.796, 1998).

## **2.1.6 Eventos**

Compreendem anais, proceedings, resumos, atas.

### Exemplos:

IUFOST INTERNATIONAL SYMPOSIUM ON CHEMICAL CHANGES DURING FOOD PROCESSING, 1994, Valencia. **Proceeding...**Valencia: Instituto de Agroquímica y Tecnología de Alimentos, 1994.

SIMPOSIO INTERNATIONAL DE INICIAÇÃO CIENTÍFICA DA UNIVERSIDADE DE SÃO PAULO, 8., 2000, São Paulo. **Resumos...** São Paulo: USP, 2000. 1 CD-ROM.

CONGRESSO INTERNACIONAL DE HEGEL, 11., 1976, Lisboa. **Idéia e matéria:**  comunicações ao congresso de Hegel. Lisboa: Livros Horizonte, 1976. 96p.

## ♦ **Eventos em formato eletrônico**

### Exemplos:

CONGRESSO DE INICIAÇÃO CIENTÍFICA DA UFPE, 4., 1996, Recife. **Anais eletrônicos...** Recife: UFPE, 1996. Disponível em: <http://www.propesq.ufpe.br/anais/anais.htm>. Acesso em: 21 jan.1997.

SIMPÓSIO INTERNACIONAL SOBRE ANÁLISE DO DISCURSO, 2., 2002, Belo Horizonte. **Discurso, ação & sociedade.** Belo Horizonte: FALE/UFMG, 2002. 1 CD-ROM.

### ♦ **Trabalhos apresentados em eventos**

## Exemplos:

BRAYNER, A. R. A.; MEDEIROS, C. B. Incorporação do tempo em SGBD orientado a objetos. In: SIMPÓSIO BRASILEIRO DE BANCO DE DADOS, 9., 1994, São Paulo. **Anais...** São Paulo: USP, 1994. p. 16-29.

SILVA, A.R. et al. Infecção pelo *Plasmodium berghei* em camundongos albinos previamente infectados por *Leishmania.* In: CONGRESSO DA SOCIEDADE BRASILEIRA DE PARASITOLOGIA, 7., 1982, Porto Alegre. **Resumos dos trabalhos apresentados...** Porto Alegre: [s.n.], 1982. p.29.

## ♦ **Trabalhos apresentados em eventos em formato eletrônico**

## Exemplos:

GUNCHO, M. R. A educação à distância e a biblioteca universitária. In: SEMINÁRIO DE BIBLIOTECAS UNIVERSITÁRIAS, 10., 1998, Fortaleza. **Anais...** Fortaleza: Tec Treina, 1998. 1 CD-ROM.

SILVA, R. N.; OLIVEIRA, R. Os limites pedagógicos do paradigma da qualidade total na educação. In: CONGRESSO DE INICIAÇÃO CIENTÍFICA DA UFPE, 4., 1996, Recife. **Anais eletrônicos...** Recife: UFPe, 1996. Disponível em: <http://www.propesq.ufpe.br/anais/anais/educ/ce04.htm>. Acesso em: 21 jan. 1997.

SABROZA, P. C. Globalização e saúde: impactos nos perfis epidemiológicos das populações. In: CONGRESSO BRASILEIRO DE EPIDEMIOLOGIA, 4., 1998, Rio de Janeiro. **Anais eletrônicos...** Rio de Janeiro: ABRASCO, 1998. Mesa-redonda. Disponível em: <http://www.abrasco.com.br/epirio98/>. Acesso em: 17 jan. 1999.

KRZYZANOWSKI, R. F. Valor agregado no mundo da informação: um meio de criar novos espaços competitivos a partir da tecnologia da informação e melhor satisfazer as necessidades dos clientes/usuários. In: CONGRESSO NACIONAL DE INFORMAÇÃO EM CIÊNCIA DA SAÚDE, 3., 1996, Rio de Janeiro. **Interligações da tecnologia da informação**: um elo futuro. Disponível em: <http://www.bireme.br/cgi-

bin/crics3/texto?titulo=VALOR+AGREGADO+NO+MUNDO>. Acesso em: 26 jan. 1999.

## ♦ **Evento publicado em periódico**

## Exemplo:

CAMPOS, R.B.C. Alcoolismo, pecado e doença entre os pentecostais. **Ciência e Cultura,** São Paulo, v.45, n.7, supl.2, p.101, 1993. (Resumo apresentado à Reunião Anual SBPC; 1993 jul. 11-16; Recife).

## **2.1.7 Patente**

### Exemplo:

EMBRAPA. Unidade de Apoio, Pesquisa e Desenvolvimento de Instrumentação Agropecuária (São Paulo, SP). Paulo Estevão Cruvinel. **Medidor digital multissensor de temperatura para solos.** BR n. Pl 8903105-9, 26 jun. 1989, 30 maio 1995.

### ♦ **Patente em formato eletrônico**

### Exemplos:

CENTRO DE HISTOTERAPIA PLACENTÁRIA CUBANA. Carlos Manuel Miyares Cão. **Composição para o tratamento da psoríase.** PI0008394-1 CU 00/00001, 22 fev. 2000, 31 ago. 2000. Disponível em: <www.inpi.gov.br/pesq\_patentes>. Acesso em: 28 nov. 2002.

PETRÓLEO BRASILEIRO S.A. Antonio Claudio Correa Meyer Sant'Anna. **Válvula de circulação reversa em poços de petróleo, camisas deslizantes para válvula e lançador de elemento de vedação de camisa deslizante.** PI9904734-9, 19 dez. 1999, 28 ago. 2007. Disponível em: <http:// pesquisa. inpi.gov.br/ MarcaPatente/ servlet/PatenteServletController? Action= detail& CodPedido= 530577 &PesquisaPorTitulo=&PesquisaPorResumo=&PesquisaPorDepositante=PETROBR AS&PesquisaPorInventor=&PesquisaPorProcurador=>. Acesso em: 03 abril 2008.

## **2.1.8 Normas Técnicas**

## Exemplo:

ASSOCIAÇÃO BRASILEIRA DE NORMAS TÉCNICAS - **ABNT. NBR 6023 – Informação e Documentação - Referências - Elaboração**. Rio de Janeiro: ABNT, 2002. 24p.

ASSOCIAÇÃO BRASILEIRA DE NORMAS TÉCNICAS - ABNT. **NBR 10520 – Informação e Documentação – Citações em documentos – Apresentação**. Rio de Janeiro: ABNT, 2002. 7p.

♦ **Normas Técnicas em formato eletrônico** 

## Exemplo:

BELO HORIZONTE. Prefeitura Municipal. Secretaria Municipal de Saúde. **005/99:** norma técnica de fiscalização e vigilância sanitária em laboratórios de citopatologia... Belo Horizonte, 1999. Disponível em: <www.pbh.gov.br/smsa/vigilância/arquivos>. Acesso em: 18 dez. 2002.

BRASIL. Ministério da Saúde. Secretaria de Políticas de Saúde. Área Técnica Saúde da Mulher. **Norma técnica:** prevenção e tratamento dos agravos resultantes da violência sexual contra mulheres e adolescentes. 2.ed. Brasília, DF, 2002. Disponível em: < http://bvsms.saude.gov.br/bvs/publicacoes/nta2edi%E7%E3o.pdf> Acesso em: 20 ago. 2005.

## **2.1.9 Documento Jurídico**

Compreendem leis e decretos; emenda constitucional; medida provisória; portarias, deliberações, resoluções; jurisprudência.

## Exemplos:

SÃO PAULO (Estado). Decreto nº 42.822, de 20 de janeiro de 1998. Dispõe sobre a desativação de unidades administrativas de órgãos da administração direta e das autarquias do Estado e dá providências correlatas. **Lex:** coletânea de legislação e jurisprudência, São Paulo, v. 62, n. 3, p. 217-220, 1998.

BRASIL. Medida provisória nº 1.569-9, de 11 de dezembro de 1997.Estabelece multa em operações de importação, e dá outras providências. **Diário Oficial [da] República Federativa do Brasil,** Poder Executivo, Brasília, DF, 14 dez. 1997. seção 1, p. 29514.

BRASIL. Constituição (1988). Emenda constitucional nº 9, de 9 de novembro de 1995. Dá nova redação ao art. 177 da Constituição Federal, alterando e inserindo parágrafos**. Lex:** legislação federal e marginália, São Paulo, v. 59, p. 1966, out./dez. 1995.

BRASIL. Congresso. Senado. Resolução nº 17, de 1991. **Coleção de Leis da República Federativa do Brasil**, Brasília, DF, v. 183, p. 1156-1157, maio/jun. 1991.

BRASIL. Secretaria da Receita Federal. Desliga a Empresa de Correios e Telégrafos – ECT do sistema de arrecadação. Portaria nº 12, 21 de março de 1996. **Lex**: coletânea de legislação e jurisprudência, São Paulo, p. 742-743, mar./abr., 2. Trim. 1996.

BRASIL. Superior Tribunal de Justiça. *Habeas-corpus* nº 181.636-1, da 6º Câmara Cível do Tribunal de Justiça do Estado de São Paulo, Brasília, DF, 6 de dezembro de 1994. **Lex**: Jurisprudência do STJ e Tribunais Regionais Federais, São Paulo, v. 10, n. 103, p. 236-240, mar. 1998.

## ♦ **Documento jurídico em formato eletrônico**

### Exemplos:

LEGISLAÇÃO brasileira: normas jurídicas federais, bibliografia brasileira de Direito. 7. ed. Brasília, DF: Senado Federal, 1999. 1 CD-ROM. Inclui resumos padronizados das normas jurídicas editadas entre janeiro de 1946 e agosto de 1999, assim como textos integrais de diversas normas.

BRASIL. Regulamento dos benefícios da previdência social. In: SISLEX: Sistema de Legislação, Jurisprudência e Pareceres da Previdência e Assistência Social. [S.I.]: DATAPREV, 1999. 1 CD-ROM.

BRASIL. Leinº 9.887, de 7 de dezembro de 1999. Altera a legislação tributária federal. **Diário Oficial [da] República Federativa do Brasil**, Brasília, DF, 8 dez. 1999. Disponível em: <http://www.in.gov.br/mp\_leis/leis\_texto.asp?ld=LEI%209887>. Acesso em: 22 dez. 1999.

BRASIL. Supremo Tribunal Federal. **Súmula nº14**. Não é admissível, por ato administrativo, restringir, em razão de idade, inscrição em concursos para cargo público. Disponível em: <http://www.truenetm.com.br/jurisnet/sumusSTF.html>. Acesso em: 29 nov. 1998.

## **2.1.10 Imagem em Movimento**

Compreendem filme cinematográfico, gravação de vídeo e som (VHS, DVD etc.).

## Exemplos:

OS PERIGOS do uso dos tóxicos. Produção de Jorge Ramos de Andrade. São Paulo: CERAVI, 1983. 1 videocassete.

CENTRAL do Brasil. Direção: Walter Salles Júnior. Produção: Martire de Clermont-Tonnere e Arthur Cohn. Intérpretes: Fernanda Montenegro; Marilia Pêra; Vinicius de Oliveira; Sônia Lira; Othon Bastos; Matheus Nachtergaele e outros. Roteiro: Marcos Bernstein, João Emanuel Carneiro e Walter Salles Júnior. [S.I.]: Le Studio Canal; Riofilme; MACT Productions, 1998. 1 bobina cinematográfica (106 min), son. color., 35mm.

A LIBERDADE é azul. Direção: Krzysztof Kieslowski. São Paulo: Look Filmes, 1994. 1 fita VHS (97 min.), son., color., legendado. Tradução de: Bleu.

AMADEUS. Direção: Milos Forman. Produção: Saul Zaentz. Intérpretes: F. Murray Abraham, Tom Hulce; Elizabethe Berridge; Simon Callow; Roy Dotrice; Christine Ebersole; Jeffrey Jones; Charles Kay. Produtores Executivos: Michael Hausman e Bertil Ohlsson. Direção de fotografia: Miroslav Ondricek. Roteiro: Peter Shaffer. Música: Neville Marriner. [S.l.]: Warner Home Vídeo-Brasil, 1998. 1 DVD (160 min.), widescreen, color., legendado.

## **2.1.11 Documento Iconográfico**

Compreendem pintura, gravura, ilustração, fotografia, desenho técnico, diapositivo, diafilme, material estereográfico, transparência, cartaz etc.

### Exemplos:

KOBAYASHI, K. **Doença dos Xavantes**. 1980. 1 fotografia, color., 16 cm x 56 cm. O QUE acreditar em relação à maconha. São Paulo: CERAVI, 1985. 22 transparências, color., 25 cm x 20 cm.

SAMÙ, R. **Vitória, 18,35 horas**. 1977. 1 gravura, serigaf., color., 46 cm x 63 cm. Coleção particular.

MATTOS, M. D. **Paisagem-Quatro Barras**. 1987. 1 original de arte, óleo sobre tela, 40 cm x 50 cm. Coleção particular.

LEVI, R. **Edifício Columbus de propriedade de Lamberto Ramengoni à Rua da Paz, esquina da Avenida Brigadeiro Luiz Antonio**: n. 1930-33. 1997. 108f. Plantas diversas. Originais em papel vegetal.

PERIODONTIA. Fotografia de A. W. Saluum. São Paulo: Medlee, 1993. 72 diapositivos, color.

### ♦ **Documento iconográfico em formato eletrônico**

### Exemplos:

VASO.TIFF. 1999. Altura: 1082 pixels. Largura: 827 pixels. 300 dpi. 32 BIT CMYK. 3.5 Mb. Formato TIFF bitmap. Compactado. Disponível em: <C:\Carol\VASO.TIFF>. Acesso em: 28 out. 1999.

MARECHAL Rondon. 1890. 1 foto p&b. Autor desconhecido. Disponível em: <www.museudoindio.org.br/ima/frima.html>. Acesso em: 05 dez. 2002

CHAGAL, Marc. **Primavera.** 1938/39. Aquarela e pastel sobre cartolina sem papelão. 64.0x48.3 cm. Disponível em: <www.mac.usp.br>. Acesso em 05 dez. 2002.

## **2.1.12 Documento Cartográfico**

Compreendem mapa, atlas, globo, fotografia aérea, imagem de satélite

etc.

### Exemplos:

ATLAS Mirador Internacional. Rio de Janeiro: Enciclopédia Britânica do Brasil, 1981. 1 atlas. Escalas variam.

INSTITUTO GEOGRÁFICO E CARTOGRÁFICO (São Paulo, SP). **Projeto Lins Tupã**: foto aérea. São Paulo, 1986. 1 fotografia aérea. Escala 1: 35.000. Fx 28, n. 15.

BRASIL e parte da América do Sul: mapa político, escolar, rodoviário, turístico e regional. São Paulo: Michalany, 1981. 1 mapa, color., 79 cm x 95 cm. Escala: 1.600.000

INSTITUTO DE GEOCIÊNCIAS APLICADAS – IGA (Belo Horizonte, MG). **Jacutinga – MG.** Belo Horizonte, 1981. Mapa físico. Escala 1: 50.000.

### ♦ **Documento cartográfico em formato eletrônico**

#### Exemplos:

ESTADOS UNIDOS. National Oceanic and Atmospheric Administration. **1999071318.GIF**. Itajaí: UNIVALI, 1999. 1 imagem de satélite 557 Kb. GOES-08: SE. 13 jul. 1999, 17:45Z, IR04. 1 disquete, 3 ½ pol.

PERCENTAGEM de imigrantes em São Paulo, 1920. 1 mapa, color. Escala indeterminável. **Neo Interativa**, Rio de Janeiro, n. 2, inverno 1994. 1 CD-ROM.

FLORIDA MUSEUM OF NATURAL HISTORY. **1931-2000 Brazil's confirmed unprovoked shark attacks**. Gainsville, [2000?]. 1 mapa, color. Escala 1:40.000.000. Disponível em: <http://www. flmnh.ufl.edu/ fish/ sharks/ statistics/ Gattack/map/Brazil.jpg>. Acesso em: 15 jan. 2002.

MAPA de Ubicación: vista ampliada. Buenos Aires: Dirección de Salud y Acción de la Armada, c2001. 1 mapa, color. Escala indeterminável. Disponível em: <http://www.diba.org/turismo/hoteles/ushuaia/ubication2.htm>. Acesso em: 13 jan. 2002.

RIO DE JANEIRO. Governo do Estado. **Malha metropolitana do Rio de Janeiro.**  Rio de janeiro, 2000. Mapa ferroviário. Disponível em: <www.governo.rj.gov.br/mapas.asp#ferroviário>. Acesso em: 03 dez. 2002.

### **2.1.13 Documento Sonoro**

Compreendem disco, CD, fita cassete, fita magnética etc.

### Exemplos:

FAGNER, R. **Revelação.** Rio de Janeiro: CBS, 1998. 1 cassete sonoro (60 min), 3 ¾ pps, estereo.

SIMONE**. Face a face**. [S.I.]: Emi-Odeon Brasil, p1977. 1 CD (ca. 40 min). Remasterizado em digital.

COSTA, S.; SILVA, A. Jura secreta. Intérprete: Simone. In: SIMONE. **Face a face.** [S.I.]: Emi-Odeon Brasil, p1977. 1 CD. Faixa 7.

BERG, Alban. **Wozzeck:** opera em três atos baseada no drama de Woyzeck de Georg Büchner. São Paulo: Polygram, 1988. 2 CDs, Op.7, digital, estéreo. Acompanha livreto.

STREISAND, Barba. Papa, can you hear me. **Speak up:** audiomagazine, São Paulo, v.9, n.101, aug. 1995. 1 fita cassette.

### ♦ **Documento sonoro em formato eletrônico**

### Exemplos:

MOZART, W. A. **Requiém :** Dies Irae (KV626). Disponível em: < http://www.youtube.com/watch?v=nl-wRbJoWVA>. Acesso em: 12 abr. 2008.

MOZART, W. A. **Mozart Requiem Mass in D Minor VI**: Confutatis and Lacrimosa. Disponível em: < http:// www. youtube.com/ watch?v=CQUFQ\_N0JI8&NR=1>. Acesso em: 12 abr. 2008.

## **2.1.14 Partitura**

#### Exemplo:

VILLA-LOBOS, H. **Coleções de quartetos modernos**: cordas. Rio de Janeiro: [s.n.], 1916. 1 partitura (23 p.). Violoncelo.

### ♦ **Partitura em formato eletrônico**

### Exemplos:

## **2.1.15 Documento Tridimensional**

Compreendem esculturas, maquetes, objetos de museu, animais empalhados, jogos, modelos, protótipos etc.

## Exemplos:

DUCHAMP, Marcel. **Escultura para viajar**. 1918. 1 escultura variável, borracha colorida e cordel, dimensões *ad lib*. Original destruído. Cópia por Richard Hamilton, feita por ocasião da retrospectiva de Duchamp na Tate Gallery (Londres) em 1966. Coleção Arturo Schwarz. Título de: Sculpture for travelling.

BULE de porcelana: família Rosa, decorado com buquês e guirlandas de fores sobre fundo branco, pegador de tampa em formato de fruto. [China: Companhia das Índias, 18--]. 1 bule.

## ♦ **Documento tridimensional em formato eletrônico**

### Exemplos:

COFRE de porcelana de Sèvres. [18-?]. Biscuit e bronze dourado, 0,620 x 0,320m. Disponível em: <http://www.museuimperial.gov.br>. Acesso em: 05 dez. 2002.

LAURENS, Henri. **Torso.** 1935. Escultura em chumbo, 66,5 x 47,7 x 48,4 cm. Disponível em: <http://www.mac.usp.br.br>. Acesso em: 05 dez. 2002.

PAÇO Imperial. 1743. Monumento histórico, Rio de Janeiro, RJ, Brasil. Disponível em: <http://www.iphan.gov.br/bens/museus/pacoimperial.gov.br>. Acesso em: 05 dez. 2002.

## **2.1.16 Documento de Acesso Exclusivo em Meio Eletrônico**

Compreendem bases de dados, listas de discussão, site, arquivos em disco rígido, programas, conjuntos de programas e mensagens eletrônicas.

## ♦ **Bases de Dados**

## Exemplos:

ÁCAROS no Estado de São Paulo. In: FUNDAÇÃO TROPICAL DE PESQUISA E TECNOLOGIA "ANDRÉ TOSELO". **Base de Dados Tropical**. 1985. Disponível em: <http://www.bdt.fat.org.br/acaro/sp/>. Acesso em : 30 maio 2002.

UNIVERSIDADE FEDERAL DE MINAS GERAIS. Faculdade de Letras. Biblioteca. **Peri.** Versão 3.7. Belo Horizonte, 1999. Disponível em: <www.letras.ufmg.br/biblioteca>. Acesso em: 03 fev. 2001.

AVES do Amapá: banco de dados. Disponível em: <http://www.bdt.org/bd/avifauna/aves>. Acesso em: 30 maio 2002.

### ♦ **Mensagens eletrônicas**

### Exemplos:

ALMEIDA, M. P. S. **Fichas para MARC** [mensagem pessoal]. Mensagem recebida por mtmendes@uol.com.br em 12 jan. 2002.

BARROCA, M.M. (barroca@ufmg.br). **Versão eletrônica de manuais** [mensagem pessoal]. Mensagem recebida por biblio@letras.ufmg.br em 12 set. 2002.

## ♦ **Listas de Discussão**

### Exemplos:

BIONLINE Discussion List. List maintained by Bases de Dados Tropical, BDT in Brasil. Disponível em: lisserv@bdt.org.br. Acesso em: 25 nov. 1998.

COMUT *online:* lista de discussão. Brasília, DF: IBICT. Secretaria Executiva do COMUT, 1998. Disponível em: <www.ct.ibict.br:8000/listserver@ibict.br>. Acesso em: 10 dez. 2002.

## ♦ **Arquivos em Disco Rígido**

### Exemplo:

MICROSOFT project for Windows 95. Version 4.1. [S.I.]: Microsoft Corporation, 1995. 1 CD-ROM.

UNIVERSIDADE FEDERAL DE MINAS GERAIS. Faculdade de Letras. Biblioteca. **Atualização CCN. Txt:** hold-id modificados. Belo Horizonte, 2002. 1 disquete 3 <sup>½</sup> pol. Word for Windows 7.0

## ♦ **Programas (softwares)**

## Exemplo:

CIVITAS. Coordenação de Simão Pedro P. Marinho. Desenvolvido pela Pontifícia Universidade Católica de Minas Gerais, 1995-1998. Apresenta textos sobre urbanismo e desenvolvimento de cidades. Disponível em: <http://www.gcsnet.com.br/oamis/civitas>. Acesso em: 27 nov. 1998.

NOU-Rau: software livre. Versão beta 2. Campinas: UNICAMP, 2002. Disponível em: <www.rau-tu.unicamp.br/nou-rau/>. Acesso em: 05 dez. 2002.

# **2.2 NOTAS GERAIS**

## ♦ **Edição**

A edição somente é indicada a partir da segunda, com abreviatura dos numerais ordinais, na forma adotada, na língua do documento.

## Exemplos:

2.ed. (português e espanhol) 2nd ed. (inglês) 2e éd. (francês) 2. Aufl. (alemão) 2ª ed. (italiano)

### ♦ **Local**

Nome do local é a cidade de publicação e no caso de homônimos de cidades, acrescenta-se o nome do estado.

## Exemplos:

Viçosa, AL Viçosa, MG

### Nota:

- a) Quando houver mais de um local para uma única editora, indica-se o primeiro ou o que estiver com maior destaque;
- b) Se o documento não trouxer o nome da cidade, mas esta puder ser identificada, registra-se entre colchetes;

Exemplo: [São Paulo]

c) Quando o local não puder ser identificado, utiliza-se a expressão latina, abreviada e entre colchetes [S.l.] que significa sine loco.

### ♦ **Editora**

Quando a editora não é identificada, deve-se indicar a expressão latina "*sine nomine*", abreviada, entre colchetes [s.n.]. Quando o local e o editor não puderem ser identificados, utilizar as expressões latinas, abreviadas e entre colchetes [S.l.: s.n.].

Quando não localizado o local, mas localizado editor, indicar entre colchetes [S.l.] e a editora identificada.

**Exemplo:** [S.l.]: Vozes, 1992.

### ♦ **Data**

Se nenhuma data puder ser determinada, registra-se uma data aproximada entre colchetes.

Exemplos:

Data certa não indicada [1999] Década certa [199-] Década provável [199-?] Data provável [1997?] Data aproximada [ca. 1998] Um ano ou outro [1999 ou 2000]

### ♦ **Destaques**

Normalmente as referências apresentam um campo que recebe destaque. Para materiais monográficos em geral, como livros, apostilas etc., o destaque será dado ao título da obra. Em periódicos o destaque sempre será no título do periódico.

### Exemplos:

PASSOS, L. M. M.; FONSECA, A.; CHAVES, M. **Alegria de saber**: matemática, segunda série, 2, primeiro grau: livro do professor. São Paulo: Scipione, 1995. 136 p.

RODRIGUES, F. L.; MERCADANTE, M. T. Tratamento da falha óssea parcial pelo transporte ósseo parietal. **Acta Ortopédica Brasileira**, São Paulo, v.13, n.1, p.9-12, 2005.

## ♦ **Ordenação**

A lista de referências deve ser ordenada de acordo com o sistema utilizado para citação no texto. Os sistemas mais utilizados são: alfabético (ordem alfabética de entrada) e numérico (ordem de citação no texto).

• Alfabético: as referências devem ser reunidas no final do trabalho, em uma única ordem alfabética. As chamadas no texto devem obedecer à forma adotada na referência, com relação à escolha da entrada.

### Exemplo:

### *no texto:*

Para Gramsci (1978) uma concepção de mundo crítica e coerente pressupõe a plena consciência de nossa historicidade, da fase de desenvolvimento por ela representada [...]

Nesse universo, o poder decisório está centralizado nas mãos dos detentores do poder econômico e na dos tecnocratas dos organismos internacionais (DREIFUSS, 1996).

### *na lista de referências:*

DREIFUSS, René. **A era das perplexidades**: mundialização, globalização e planetarização. Petrópolis: Vozes, 1996.

GRAMSCI, Antonio. **Concepção dialética da história**. 2. ed. Rio de Janeiro: Civilização Brasileira, 1978.

• Numérico: se for utilizado número no texto, a lista de referências deve seguir a mesma ordem numérica crescente, obedecendo a ordem de citação no texto. O sistema numérico não poder ser usado concomitantemente para notas de referência e notas explicativas.

## Exemplo:

## *no texto:*

De acordo com as novas tendências da jurisprudência brasileira<sup>1</sup>, é facultado ao magistrado decidir sobre a matéria.

Todos os índices coletados para a região escolhida foram analisados minuciosamente<sup>2</sup> .

## *na lista de referências:*

1 CRETELLA JÚNIOR, José. **Do impeachment no direito brasileiro.** [São Paulo]: Revista dos Tribunais, 1992. p. 107.

2 BOLETIM ESTATÍSTICO [da] Rede Ferroviária Federal. Rio de Janeiro, 1965. p. 20.

# **2.3 RECOMENDAÇÕES**

- Após a consulta de qualquer tipo de documento, sempre anotar os seus dados para tê-los a disposição quanto for confeccionar a lista de referências;
- se consultar documentos na internet, não esquecer de anotar o endereço eletrônico completo (URL) e a data de acesso;
- se consultar documento impresso, retirar as informações, preferencialmente, da folha de rosto do documento;
- caso seja necessária a complementação de dados nas referências, os catálogos são fontes confiáveis para obtenção destas informações, como o Medline, Web of Science, CCN, bases de dados das universidades etc.;
- sempre manter padrão na lista de referências. Por exemplo, se a decisão for utilizar o negrito para fazer os destaques das referências, usar o negrito para todos os destaques da lista. Se optar por escrever por extenso os nomes e

prenomes dos autores, usar todos por extenso em todas as referências. Se optar por escrever por extenso os títulos dos periódicos, utilizar todos por extenso em todas as referências.

# **3 CITAÇÃO**

Denominam-se citações trechos transcritos ou informações retiradas das publicações consultadas para a realização de um trabalho científico. Elas são introduzidas no texto com o propósito de esclarecer ou complementar as idéias do autor do trabalho. A fonte de onde foi extraída a informação deve ser obrigatoriamente citada, respeitando-se, desta forma, os direitos autorais.

## **3.1 REPRESENTAÇÃO OU CHAMADA DA CITAÇÃO NO TEXTO**

As citações mencionadas no texto devem obrigatoriamente seguir a mesma entrada utilizada na lista de referências, de acordo com a norma de referência adotada. A chamada da citação no texto será pelo sobrenome do autor, nome da instituição, entidade ou inicial do título da obra referenciada, de acordo com a norma de referência adotada.

As citações pela norma ABNT devem ser grafadas em maiúsculas, entre parênteses logo após o trecho citado, ou maiúsculas e minúsculas, quando fizerem parte do texto, seguida do ano e paginação.

### Exemplo:

#### *no texto:*

As citações são os elementos retirados dos documentos pesquisados durante a leitura da documentação e que se revelaram úteis para corroborar as idéias desenvolvidas pelo autor no decorrer do seu raciocínio (SEVERINO, 2000, p. 106).

#### *na lista de referências:*

SEVERINO, A. J. **Metodologia do trabalho científico**. 21 ed. rev. e aum. São Paulo: Cortez; 2000. 279 p.

### **Ou,**

#### *no texto:*

As citações são trechos transcritos ou informações retiradas das publicações consultadas para a realização do trabalho. De acordo com Severino (2000, p.106): "As citações são os elementos retirados dos documentos pesquisados durante a leitura da documentação e

que se revelaram úteis para corroborar as idéias desenvolvidas pelo autor no decorrer do seu raciocínio".

#### *na lista de referências:*

SEVERINO, A. J. **Metodologia do trabalho científico**. 21 ed. rev. e aum. São Paulo: Cortez; 2000. 279 p.

## **3.2 TIPOS DE CITAÇÃO**

### **3.2.1 Citação Direta**

A citação direta ou textual ocorre quando é feita a transcrição literal de textos de outros autores, sendo a sua reprodução introduzida no trabalho entre "aspas duplas" exatamente como consta na obra citada, seguida da chamada da fonte consultada. Nas citações diretas, para a norma ABNT, é obrigatória após a data, a indicação das páginas, volume, tomo ou parte da fonte consultada, se houver.

#### Exemplo:

Neste contexto, Oliveira (1999, v. 2, p. 20) cita a participação da comunidade na gestão escolar como "uma revolução cultural de dimensões 'copernicanas' ".

Deve-se observar no caso de citação direta:

a) citações longas (mais de três linhas) devem constituir um parágrafo independente, sem aspas, recuado em 4cm da margem esquerda, em espaço simples entre linhas e fonte menor que a utilizada no texto;

#### Exemplo:

Modica (1991, p. 34 ) reafirma que

tomografia e *CT* têm sido usados para promover uma figura 3D da região a ser implantada. Com *CT* scan é possível escolher o comprimento da fixação a ser usada. Permite um estudo 3D da qualidade e quantidade do osso disponível para a inserção do implante, planejar o tratamento e predizer os resultados.

b) citações curtas (até três linhas) são inseridas no texto, entre aspas duplas;

#### Exemplo:

 Segundo Freitas (1994, p. 67): " [...] permite a obtenção de radiografia em planos, ou seja, as imagens radiográficas são feitas em pequenos cortes, sem sobreposição das estruturas situadas acima ou abaixo do corte".

### **3.2.2 Citação Indireta**

A citação indireta (livre) é quando se reproduzem idéias e informações da obra consultada, sem, entretanto, transcrever as próprias palavras do autor. A indicação da página é facultativa, podendo ou não ser mencionada.

#### Exemplo:

De acordo com Rieck e Lee (1984) a hipetermia em bovinus Jersey foi constatada quando a temperatura ambiente alcançava 2.5º.

### **3.2.3 Citação de Citação**

É a citação direta ou indireta de um texto em que não foi possível o acesso ao original. Nesse caso pode-se reproduzir informação já citada por outros autores, cujos documentos tenham sido efetivamente consultados. Para isso, adotase o seguinte procedimento:

> a) No texto, citar o sobrenome e ano do autor do documento não consultado, seguido das expressões: citado por ou *apud*, conforme ou segundo, e o sobrenome do autor do documento efetivamente consultado;

#### Exemplo:

Segundo Campello e Magalhães (1997, cap. 8), citado por Mueller (2000, cap. 5, p. 91), no Brasil o Instituto Brasileiro de Ciência e Tecnologia é a agência encarregada de atribuir o ISSN às publicações periódicas produzidas no país.

b) Na listagem de referências relaciona-se o documento não consultado, seguido da expressão *apud* e os dados do documento efetivamente consultado.

### Exemplo:

CAMPELLO, Bernadete Santos; MAGALHÃES, Maria Helena de Andrade. **Introdução ao controle bibliográfico**. Brasília: Briquet de Lemos, 1997 *apud* MULLER, 2000.

### *na ordem alfabética a refeência completa do material efetivamente consultado:*

MULLER, Suzana Pinheiro Machado. O periódico científico. In: CAMPELLO, Bernadete Santos; CENDÓN, Beatriz Valadares; KREMER, Jeannette Marguerite (Org.). Fontes de Informação para pesquisadores e profissionais. Belo Horizonte: UFMG, 2000. cap. 5, p. 91.

## **3.2.4 Regras Gerais**

a) Entidades coletivas conhecidas por sigla, cita-se o nome por extenso acompanhado da sigla na primeira citação e, a partir daí, apenas a sigla;

### Exemplo:

A figura 2 confirma os dados apresentados acima (Associação Brasileira de Radiologia Odontológica-ABRO, 1998).

Nas citações subseqüentes pode ser usada apenas a sigla: ABRO (1998) ou (ABRO, 1998).

## Exemplo:

A figura 2 confirma os dados apresentados acima (ABRO, 1998).

### **Ou**

De acordo com a ABRO (1998), a figura 2 confirma os dados apresentados acima.

b) Quando não houver autoria ou responsabilidade conhecida, como nos casos em que a entrada da referência é pelo título da obra consultada, a citação é feita pela primeira palavra do título. Nos casos em que o título iniciar por artigo ou monossílabo, este deve ser incluído na indicação da fonte;

## Exemplo:

### *no texto:*

E eles disseram "globalização", e soubemos que era assim que chamavam a ordem absurda em que dinheiro é a única pátria à qual se serve e as fronteiras se diluem, não pela fraternidade, mas pelo sangramento que engorda poderosos sem nacionalidade (A FLOR..., 1995, p.4).

#### *na lista de referências:*

A FLOR prometida. **Folha de São Paulo**, São Paulo, p. 4, abr. 1995.

*no texto:*

De acordo com o Anteprojeto... (1987, p.55)

As IES implementarão mecanismos democráticos, legítimos e transparentes de avaliação sistemática das suas atividades, levando em conta seus objetivos institucionais e seus compromissos para com a sociedade.

**Ou**

As IES implementarão mecanismos democráticos, legítimos e transparentes de avaliação sistemática das suas atividades, levando em conta seus objetivos institucionais e seus compromissos para com a sociedade (ANTEPROJETO..., 1987, p. 55).

#### *na lista de referências*:

ANTEPROJETO de lei. **Estudos e Debates**, Brasília, DF, n. 13, p. 51-60, jan. 1987.

c) Quando se tratar de documento de autoria de órgão da administração direta do governo em que a referência se inicia pelo nome geográfico do país, estado ou município, a representação da citação será pelo nome geográfico, seguido da data do documento e paginação.

#### Exemplo:

É neste nível de atuação da Universidade que se coloca o problema da produção de conhecimentos entre um público mais amplo, não limitados apenas à sua clientela habitual formada pelo próprio corpo discente (BRASIL, 1981).

d) A apresentação do(s) autor(es) no texto pode variar de posição de acordo com o que for mais conveniente: de forma direta e discursiva, apresentar o(s) autor(es) seguido(s) pela data em parênteses ou no final do parágrafo:

### Exemplo:

Em 1997, Bowden concluiu, após sua revisão de literatura, que testes microbiológicos. . .

Epstein (1990) descreveu opções de tratamento para candidose. . .

. . . porque podem induzir reações de hipersensibilidade (BISHARA, 1995).

• Um autor: indicação do sobrenome do autor, seguida da data e paginação (no caso de citação direta);

### Exemplo:

Em 1999, Drago descreveu o tratamento dentário de um paciente adulto . .

• Dois autores: indicação dos sobrenomes dos autores, separada por e, seguidos de parênteses ano de publicação e paginação;

### Exemplo:

Burden e Eddy (1991) reportaram um caso de uma menina de 13 anos de idade, portadora da maloclusão. . .

... um caso de uma menina de 13 anos de idade, portadora de maloclusão (BURDEN e EDDY, 1991).

- Três ou mais autores: indicação do primeiro autor seguido de et al., ano de publicação e paginação (quando houver e tratar-se de citação direta):
	- em letras maiúsculas quando apresentada no final do parágrafo, entre parênteses,
	- em letras maiúscula/minúsculas quando apresentada no texto.

Exemplo:

. . . as manifestações desapareceram completamente após quatro dias da remoção do fio (DUPLAN et al. , 1989)

De acordo com Duplan et al. (1989), as manifestações desapareceram completamente após quatro dias de remoção do fio.

e) Vários trabalhos de um mesmo autor, com datas diferentes, cita-se o sobrenome do autor, seguido das datas entre parênteses;

### Exemplo:

Castro (1973, 1976)

f) Trabalhos de um mesmo autor com a mesma data, identifica-se com as letras a, b, c minúsculas;

### Exemplo:

```
Antoniazzi (1990a) 
Antoniazzi (1990b)
```
g) Citação de vários trabalhos de diferentes autores: menciona-se todos os autores e ano de publicação, em ordem cronológica crescente.

#### Exemplo:

Anderson (1989), Bell (1992) e Ware (1993)

### **Ou**

- . . . nos tecidos moles (Anderson, 1989; Bell, 1992; Ware, 1993)
	- h) Citação de autores com coincidência de sobrenome e data: diferenciase pelas iniciais;

### Exemplo:

```
Ferreira G (1993) 
Ferreira L (1993)
```
i) Congressos, conferências, seminários etc., desde que considerado como um todo, sem autoria definida, menciona-se o nome completo do evento, seguido da data;

### Exemplo:

No Simpósio Internacional de Ortodontia, realizado em 1991. . .

Nota: As entidades coletivas podem ser citadas pelas respectivas siglas, desde que, na primeira vez em que forem mencionadas, seja por extenso.

# **4 NOTAS DE RODAPÉ**

Devendo ser reduzidas ao mínimo necessário, as notas de rodapé destinam-se a prestar esclarecimentos ou tecer considerações que não devem ser incluídas no texto, para não interromper a seqüência da leitura. Não desviar para a nota de rodapé informações básicas que devem integrar o texto. Para as chamadas das notas, utiliza-se algarismos arábicos, sobrescritos, sem parênteses, em numeração consecutiva, independente do capítulo ou parte. Não iniciando a numeração a cada página.

A notas são grafadas em fonte tamanho 10, alinhadas à esquerda, sendo que o expoente deve ser destacado do alinhamento. Quando existir mais de uma nota, não utilizar espaço entre elas.

Podem ser notas explicativas ou de referência. As explicativas são utilizadas para comentários, esclarecimentos e/ou observações pessoais do autor que não possam ser incluídas no texto como: dados relativos a comunicação pessoal, trabalhos não publicados e originais não consultados, mas citados pelo autor.

### Exemplo:

No texto:

As marcas podem estar escondidas do usuário, como geralmente é o caso nos editores do tipo WYSIWYG  $<sup>1</sup>$ , ou devem ser explicitadas pelo usuário, que</sup> obterá seu documento no formato visual desejado somente após uma compilação [...].

### Rodapé:

As notas de referência indicam fontes consultadas ou remetem a outras partes da obra onde o assunto foi abordado, permitindo comprovação ou ampliação

**\_\_\_\_\_\_\_\_\_\_\_\_\_\_\_\_\_\_\_\_\_\_\_\_\_\_\_\_** 

<sup>&</sup>lt;sup>1</sup> WYSIWYG significa "What You See Is What You Get". O editor Word da Microsoft é um exemplo desse tipo de processador de textos.

de conhecimento do leitor. Devem conter sobrenome do autor, data da publicação e outros dados para facilitar a localização da parte citada.

### Exemplo:

### No texto:

Não se pode precisar a data em que se iniciou esse costume, mas provavelmente remonta lá pelos idos de 1200. Surgiu na Europa. Defendiamse teses para obter um grau acadêmico na área de Teologia.<sup>2</sup>Rodapé:

Quando utilizar nota de referência, a primeira citação de uma obra deve conter a referência completa, as citações subseqüentes podem ser referenciados de forma abreviada, utilizando-se expressões latinas (Idem, Ibidem etc).

Exemplo:

#### No texto:

Tais mudanças, juntamente com as controvérsias, são características que quase sempre as acompanham.<sup>2</sup> As divergências realmente desaparecem em grau considerável e então, aparentemente, de uma vez por todas.<sup>3</sup>Rodapé:

**\_\_\_\_\_\_\_\_\_\_\_\_\_\_\_\_\_\_\_\_\_\_\_\_\_\_\_\_\_\_\_\_\_\_\_\_\_\_\_\_\_\_\_\_\_** 

**\_\_\_\_\_\_\_\_\_\_\_\_\_\_\_\_\_\_\_\_\_\_\_\_\_\_\_\_\_\_\_\_\_\_\_\_\_\_\_\_\_\_\_\_\_** 

**<sup>2</sup>** Larousse P. **Grand dictionnaire universel**. Paris: Administration du Grand Dictionnaire Universel; 1987. v.15 (R-Z), p. 1833.

<sup>2</sup> Kuhn, 1987, p. 33

<sup>3</sup> Ibid, p. 37

## **4.1 TERMOS E EXPRESSÕES LATINAS**

Os termos e/ou expressões latinas normalmente são utilizados em notas de rodapé e listas bibliográficas. Todos os termos e/ou expressões, como, por exemplo, et al., apud etc., deverão ser apresentados em itálico:

**Id. ou Idem** (do mesmo autor) - Substitui o nome quando se tratar de citações de obras diferentes de um mesmo autor.

#### No texto:

Catarinense. Funcionário público, [Cruz e Souza] encarnou em 1861 e desprendeu-se em 1898, no Estado de Minas [...]<sup>10</sup> Sua inclusão na antologia é justificada pela "magnitude do seu estro".<sup>11</sup> Assim, o trecho foi alterado para: "Notável, sobretudo, pela sua veia combativa e satírica [...]"<sup>12</sup>

#### Rodapé:

<sup>10</sup>Xavier, 1994, p. 229.11 idem, 1998, p. 381. <sup>12</sup> idem, 2001, p. 263.

**\_\_\_\_\_\_\_\_\_\_\_\_\_\_\_\_\_\_\_\_\_\_\_\_\_\_\_\_\_\_\_\_\_\_\_\_\_\_\_\_\_\_\_\_\_** 

### Exemplo:

<sup>1</sup>Loe, 1972. 2 Idem. 1969. p. 45. <sup>3</sup>Idem. 1976. p. 79-80.

**Ibidem ou Ibid.** (na mesma obra) - O termo "Ibidem" só é usado quando se fizerem várias citações de um mesmo documento, variando apenas a paginação.

#### No texto:

Conforme Faria<sup>2</sup> a situação econômica do país...

#### Ainda para Faria<sup>3</sup> o país precisa continuar...

#### Rodapé:

**2** Faria, 1999, p. 54. **3** Ibidem, p. 163.

**\_\_\_\_\_\_\_\_\_\_\_\_\_\_\_\_\_\_\_\_\_\_\_\_\_\_\_\_\_\_\_\_\_\_\_\_\_\_\_\_\_\_\_\_\_** 

#### Exemplo:

<sup>1</sup>Leach, 1957. p. 163. 2 Ibidem. p. 165. 3 Ibidem. p. 171-172.

Sempre que possível é preferível repetir os dados:

<sup>1</sup>Leach, 1957. p. 163. <sup>2</sup>Leach, 1957. p. 165. <sup>3</sup>Leach, 1957. p. 171-172.

**\_\_\_\_\_\_\_\_\_\_\_\_\_\_\_\_\_\_\_\_\_\_\_\_\_\_\_\_\_\_\_\_\_\_\_\_\_\_\_\_\_\_\_\_\_** 

Nota: O termo "Ibidem" já significa "na mesma obra", sendo redundante o uso de "Idem, Ibidem", na mesma citação.

**Cf.** (confira, confronte) - Geralmente usada para fazer referência a trabalho de outros autores ou a notas do mesmo autor.

#### No texto:

A cidadania do ser humano<sup>11</sup> está presente em sua natureza.

Rodapé:

Salvador, 1980. p. 30-31 Cf. nota 3 deste capítulo O homem é considerado como animal, como homem e como cidadão. Cf. AZEVEDO, 1933. p. 299, nota 51.

**Op. cit**. **ou Opus Citatum**(na obra citada) - É usada em seguida ao nome do autor, referindo-se à obra citada anteriormente, na mesma página, quando houver intercalação de uma ou mais notas, ou na mesma lista bibliográfica.

<sup>11</sup> O homem é considerado como animal, como homem e como cidadão. Cf. Faria, 1994, p. 200. Exemplo:

## Exemplo:

<sup>1</sup>Fisher, 1972. p. 134 <sup>2</sup>Shapiro, 1969. p. 45. <sup>3</sup>Fisher. op. cit. p. 79.

- 31. Ress TD, Biggs NL, Collings CK. Radiographic interpretation of periodontal osseous. **Oral Surg Oral Med Oral Pathol**. 1971; 32(1): 141-53.
- 32. Selecki JA. Use of radiographs in periodontics, Georgetown. Dent J. 1953; 19: 16-8. Apud Ress TD, Biggs NL, Collings CK. Op. cit. Ref. 31.

**Loc. cit ou Loco citato** (no lugar citado) - É empregada para mencionar a mesma página de uma obra já citada, quando houver intercalação de uma ou mais notas de indicação bibliográfica.

### Exemplo:

<sup>1</sup>Krasse. 1982. p. 258 <sup>2</sup>Sullivan. 1992. p. 88. 3 Krasse. loc. cit.

**Et. seq.** (seguinte ou que se segue) - É utilizada quando não se quer mencionar todas as páginas da obra referenciada. Indica-se a primeira página, seguida da expressão "et seq."

### Exemplo:

<sup>1</sup>ADAIR, 1990. p. 168 et seq.

Passim (aqui e ali, em vários trechos ou passagens) - O termo é usado quando se quer fazer referência a diversas páginas de onde foram retiradas as idéias do autor, evitando-se a indicação repetitiva dessas páginas. Indicase a página inicial e final do trecho que contém as opiniões e os conceitos utilizados.

### Exemplo:

1Baxter, 1989. p. 69-102 passim.

**Sic.** (assim mesmo, desta maneira) - É usada para destacar erros gráficos ou de outra natureza, informando ao leitor que estava assim mesmo, no texto original.

### Exemplo:

... todo aquele devedor que for reniente em pagar sua dívida e que buscar algum surterfúgio (sic) para... (Ferreira, 1986: 245)

### **4.2 ABREVIATURAS E SIGLAS**

As abreviaturas e siglas são utilizadas para evitar a repetição de palavras e expressões freqüentemente utilizadas no texto. Há necessidade de muito critério e utilizar-se de abreviaturas já existentes.

Quando apresentada pela primeira vez no texto, a abreviatura ou sigla deve apresentar seu nome por extenso, sendo que, nas citações posteriores à primeira, pode-se mencionar apenas a sigla:

#### Exemplo:

Universidade Estadual de Campinas - UNICAMP

As unidades de peso e medida são abreviadas quando seguem os numerais (35g, 2ml). Quando anunciadas isoladamente, devem ser escritas por extenso (grama, mililitro, porcentagem).

Para as unidades de medida e nas siglas não se usa ponto nas abreviaturas, assim como para o plural destas mesmas.

Não se abreviam nomes geográficos, com exceções daqueles universalmente aceitos: EUA ou USA (Estados Unidos), UK (Reino Unido). Portanto, escreve-se por extenso: São Paulo (e não SP ou S. Paulo).

Nas referências e bibliografia, os títulos das publicações periódicas podem ser abreviados ou por extenso, devendo-se optar por uma forma e utilizá-la como padrão. Para a forma abreviada, utilizar a abreviatura do Medline; Para as

unidades legais de medidas devem ser utilizadas as recomendações do Instituto Nacional de Metrologia (INMETRO)<sup>1</sup>.

 1 Fonte: http://www.inmetro.gov.br/infotec/publicacoes/Si.pdf

# **BIBLIOGRAFIA**

- 1. ASSOCIAÇÃO BRASILEIRA DE NORMAS TÉCNICAS **ABNT. NBR 6023 – Informação e Documentação - Referências - Elaboração**. Rio de Janeiro: ABNT, 2002. 24p.
- 2. ASSOCIAÇÃO BRASILEIRA DE NORMAS TÉCNICAS ABNT. **NBR 10520 – Informação e Documentação – Citações em documentos – Apresentação**. Rio de Janeiro: ABNT, 2002. 7p.
- 3. CASTRO, C.M. **Estrutura e apresentação de publicações técnicas**: versão preliminar. Rio de Janeiro: IPEA, 1973. 43p.
- 4. FRANÇA, J.L.; VASCONCELLOS, A.C.de. **Manual para normalização de publicações técnico-científicas**. 8.ed.rev. e ampl. Belo Horizonte: Editora UFMG, 2007. 255p.
- 5. FUNARO, V.M.B.O. et al. **Diretrizes para apresentação de dissertações, teses e trabalhos de conclusão de curso da Faculdade de Odontologia da Universidade de São Paulo***.* São Paulo: SDO-FO/USP, 2003.
- 6. GRIGOLLI, A.A.G., GIACHETI, D.A. **Guia para elaboração de dissertações e teses: Curso de Pós-Graduação – HRAC**. 3. ed. Bauru: HRAC, 2001.
- 7. NAHUZ, C.S., FERREIRA,L.S. **Manual para normalização de monografias.** 2.ed.rev. e atual. São Luís: Ed. da Universidade do Maranhão, 1993. 139p.
- 8. SOUSA, D.D., CECCOTTI, H.M., RAVASCHIO, M.A.P. **Normalização de teses.** Campinas: [s.n.], 1998. 48p.